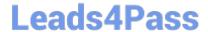

# DES-1B31<sup>Q&As</sup>

Specialist - Systems Administrator, Elastic Cloud Storage (ECS) Exam

## Pass EMC DES-1B31 Exam with 100% Guarantee

Free Download Real Questions & Answers PDF and VCE file from:

https://www.leads4pass.com/des-1b31.html

100% Passing Guarantee 100% Money Back Assurance

Following Questions and Answers are all new published by EMC
Official Exam Center

- Instant Download After Purchase
- 100% Money Back Guarantee
- 365 Days Free Update
- 800,000+ Satisfied Customers

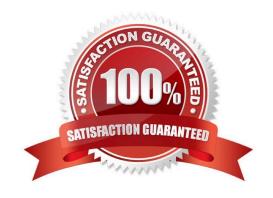

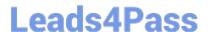

#### **QUESTION 1**

An ECS administrator creates a bucket to be used by the NFS clients. The development team tries to write some objects using the S3 browser on the bucket. They call the storage administrator to inform them that they are experiencing write operation errors.

What is a possible reason for the errors?

- A. Bucket is Read only
- B. Object user needs write credentials
- C. Base URL was not configured
- D. Secret key used is not correct

Correct Answer: B

#### **QUESTION 2**

When SEC Compliance is enabled, what action can be taken on a retention period?

- A. Shortened
- B. Extended
- C. Deleted
- D. Deleted with privileged delete

Correct Answer: B

#### **QUESTION 3**

A company has been running ECS for an extended period. What happens when they install a D@RE license?

- A. Only existing objects will be encrypted
- B. All existing and new objects will be encrypted
- C. Only new objects can be encrypted
- D. Only new buckets can be encrypted

Correct Answer: C

### **QUESTION 4**

Which protocol does Dell EMC Isilon CloudPools use to communicate with ECS?

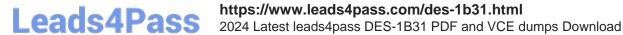

A. NFS

B. CIFS

C. HDFS

D. S3

Correct Answer: A

#### **QUESTION 5**

How is an ECS federation created?

- A. From the first ECS running the primary VDC, create an additional VDC entry for each remote ECS instance.
- B. Add the remote VDC into the replication group configuration for the primary VDC
- C. Create a new federation configuration from any VDC, then add all other VDCs to the configuration
- D. Create the remote VDC then merge both the first VDC and the remote VDC into the federation configuration.

Correct Answer: C

<u>Latest DES-1B31 Dumps</u>

DES-1B31 PDF Dumps

DES-1B31 Study Guide